# **METADADOS PARA DESCRIÇÃO E RECUPERAÇÃO DE IMAGENS ODONTOLÓGICAS DIGITALIZADAS PARA WEB**

# Rosemary Cobra<sup>1</sup>; Silvia Cristina Martini Rodrigues<sup>2</sup>; Erika Estevam Freire **Miranda<sup>3</sup>**

Estudante do Curso de Sistema de Informação; e-mail: rosemary\_umc@hotmail.com<sup>1</sup> Doutora e Professora da Universidade de Mogi das Cruzes; e-mail: silviac@umc.br<sup>2</sup> Mestranda da Universidade de Mogi das Cruzes; e-mail: erikam@umc.com<sup>3</sup>

Área de Conhecimento: **Engenharia Biomédica**

Palavras-chave: **Metadados, Banco de dados, Web, Imagens odontológicas** 

# **INTRODUÇÃO**

A radiação X foi descoberta na Alemanha em 1895, por Roentgen, vem sendo utilizada e aperfeiçoada. A imagem radiográfica digital tornou-se uma realidade a partir do momento em que as primeiras radiografias convencionais foram digitalizadas e, a partir daí, armazenadas em um computador em formato digital. Pesquisadores vêm trabalhando no intuito de produzir sistemas radiográficos que dispensem o uso de filmes convencionais e/ou processamento químicos (WATANABE *et al.*, 1999).

No final da década de 80 surgiram os sistemas de informação para gerenciamento de informações clínicas nos hospitais, o padrão PACS – "*Picture Archiving and Comunication System*".

Segundo Silberschatz (2006), para o armazenamento das imagens são utilizados Banco de Dados que são projetados para gerenciar grandes volumes de informações. O gerenciamento das informações implica na definição das estruturas de armazenamento das informações e na definição dos mecanismos para a manipulação garantindo a segurança e evitando resultados anômalos.

Existem três tipos de arquitetura utilizados para aplicativos na Internet sendo: Cliente Leve da Web, Cliente Pesado da Web, Liberação pela Web.

O navegador (*Browser)* é um programa de computador que habilita seus usuários a interagirem com documentos virtuais da internet. Alguns *Browsers* são utilizados em sistemas operacionais como Windows e Ubuntu (Linux) como: Internet Explorer, Mozila Firefox, Google Chrome, Opera e Midori.

Os protocolos utilizados na internet, segundo Sousa (1999), são as comunicações de dados como um conjunto de regras que a controla para que ela seja eficiente e sem erros.

Várias medidas de segurança podem ser empregadas para o gerenciamento das informações inseridas (imagens e seus atributos), tais como, validação, senha e criptografia.

O trabalho desenvolvido (chamado SOWEB) une a comunicação entre um banco de dados de imagens odontológicas indexadas através de um site disponível na Internet para visualização das imagens e consultas, proporcionando a interação com alunos, professores ou simplesmente usuários.

## **OBJETIVO**

Disponibilizar as imagens odontológicas indexadas em um banco de dados informatizado, otimizando sua busca por meio de metadados via Web, para fins de ensino e pesquisa.

#### **METODOLOGIA**

Para o desenvolvimento do projeto com páginas na Web foram utilizados: o processador de texto Notepad++, POSTGRESQL, o IDE NetBeans um ambiente de desenvolvimento integrado e gratuito, de código aberto para desenvolvedores de software na linguagem Java, C/C++, PHP, Groovy, Ruby. O IDE é executado em muitas plataformas, como Windows, Linux e Solaris. A linguagem de programação foi criada com a intenção de facilitar a criação e compreensão das instruções dadas ao computador.

O projeto SOWEB utilizou a linguagem Java, desenvolvida pela SUN Microsystems é uma linguagem de alto nível, orientada a objetos, e multiplataforma que roda em qualquer sistema operacional.

O sistema on-line foi desenvolvido utilizando os recursos gratuitos mencionados anteriormente. Os usuários poderão fazer *download e upload* de imagens e conteúdo para estudo de cistos odontológicos.

Na Figura 1 encontra-se a arquitetura de navegação desenvolvida para o SOWEB.

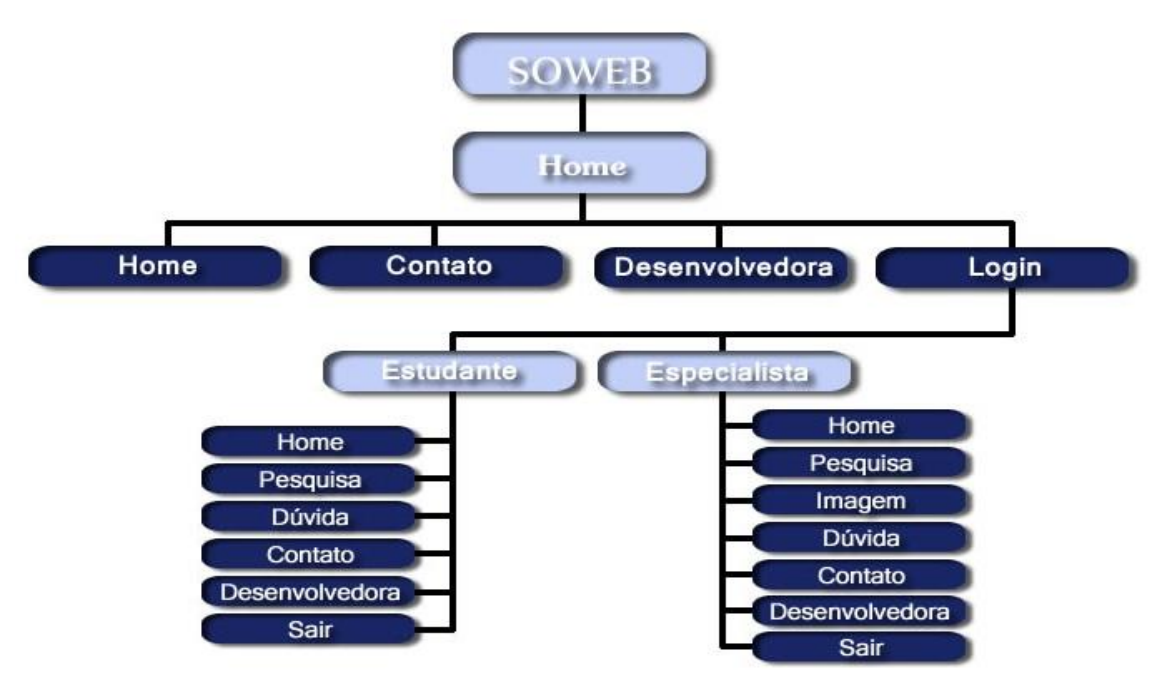

Figura 1 – Arquitetura de navegação do SOWEB.

A definição da resolução das páginas para o usuário tem grande importância durante o desenvolvimento do projeto web. A interface deverá ser amigável, pois o usuário não deverá ter dificuldades para o acesso as eventuais consultas se isso não acontecer o usuário poderá não retornar a utilização do site.

## **RESULTADOS/DISCUSSÃO**

As imagens utilizadas foram da Clinica Odontológica na Universidade de Mogi das Cruzes (Campus I). O projeto foi avaliado e aprovado pelo Comitê de Ética em pesquisa envolvendo seres humanos – CEP/UMC. Os direitos dos pacientes de resguardar sua integridade foram respeitados. Toda precaução foi tomada para respeitar a privacidade e a confidencialidade das informações do paciente.

As ferramentas utilizadas possibilitaram a interação entre estudantes e especialistas da área de odontologia, onde foram desenvolvidas páginas com facilidades de navegação, segurança e interação.

Os visitantes poderão acessar as primeiras páginas via Web, como a *Home, Desenvolvedora, Contato e Login*. Para as demais somente fazendo o cadastro tendo a opção de se cadastrar como estudante ou especialista da área. Após os usuários estarem autorizados, poderão navegar entre as páginas. A diferença entre o cadastro do usuário comum e o especialista é a solicitação do registro do Conselho Regional de Odontologia (CRO).

O estudante poderá fazer pesquisas em imagens, laudos, deixar dúvidas para que o especialista possa respondê-las. O especialista tem mais privilégios no sistema, podendo responder as dúvidas, fazer perguntas e ter a possibilidade de inclusão de mais imagens com seus respectivos laudos.

Os especialistas em informática e odontologia avaliaram que havia correspondência entre os laudos médicos e às imagens.

#### **CONCLUSÃO**

Este projeto de odontologia foi desenvolvido utilizando recursos gratuitos (Notepad++, IDE NetBeans e a linguagem de programação JAVA) de informática disponibilizando um sistema on-line e as funcionalidades do Banco de Imagens de Cisto da Cavidade Bucal. A arquitetura que se enquadra no projeto foi a Cliente Leve da Web.

Os especialistas em informática e odontologia avaliaram que havia correspondência entre os laudos médicos e às imagens. O usuário terá que se identificar como estudante ou especialista onde será redirecionado para o tipo de acesso, visando à segurança e integridade das informações, imagens e laudos.

O usuário poderá ter facilidade em sua navegação, por ser simples e objetiva, e com acesso rápido.

As consultas poderão ser feitas por usuários através de pesquisas específicas e objetivas na página de pesquisa. O usuário poderá acessar o sistema SOWEB pelo endereço eletrônico **sowebr.com.br** para fins de ensino e pesquisa.

## **REFERÊNCIAS BIBLIOGRÁFICAS**

POSTGRESQL - http://www.postgresql.org/. Acessado em: 26 ago. 2009.

SOUSA, Lindeberg Barros de. **Redes de Computadores: Dados, Voz e Imagens** - São Paulo: Érica, 1999.

SILBERSCHATZ, Abraham; KORTH, Henry F.; SUDARCHAN, S. **Sistema de Banco de Dados**. 5ª Edição. Rio de Janeiro: Elsevier, 2006.

WATANABE, P.C.A. et al. **Estado atual da arte da imagem digital em odontologia**. Rev Assoc Paul Cirur Dent, v. 53, n.4, p. 320-325, jul/ago 1999.

Atenciosamente,

\_\_\_\_\_\_\_\_\_\_\_\_\_\_\_\_\_\_\_\_\_\_ \_\_\_\_\_\_\_\_\_\_\_\_\_\_\_\_\_\_\_\_\_\_\_\_\_

Aluna: Rosemary Cobra Profa. Dra. Silvia C. M. Rodrigues